# 浙江省数据开放平台

接 口 服<br><br> 务 使 用 手 アンファンド アクセス 册

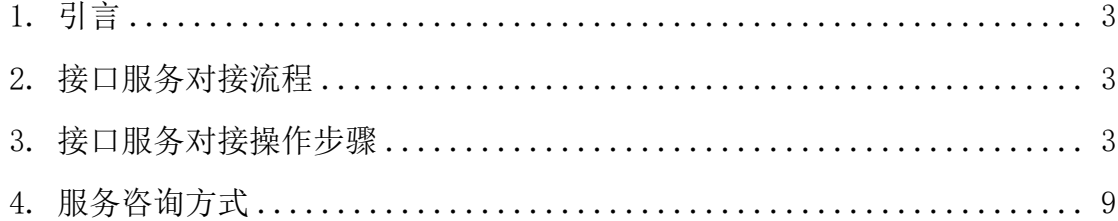

# <span id="page-2-0"></span>1. 引言

浙江省数据开放平台可向用户提供数据接口服务,通过接口对接实现数据获 取和开发利用。本手册旨在指导用户通过平台对接接口服务的流程及具体操作步 骤。

# <span id="page-2-1"></span>2. 接口服务对接流程

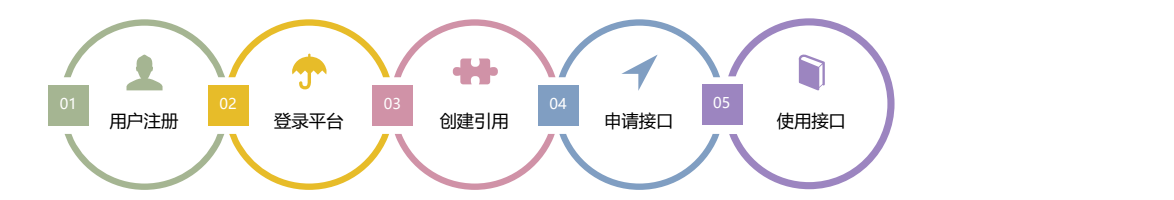

上图为接口服务对接流程,使用浙江省数据开放平台接口需先完成用户注册, 登录平台先创建数据应用并完善应用信息,应用信息保存后即可进行接口申请, 您的接口申请审核通过后,即可进行数据接口对接工作。

# <span id="page-2-2"></span>3. 接口服务对接操作步骤

#### 3.1 注册开发者

平台访问地址: [https://data.zjzwfw.gov.cn/jdop\\_front/index.do](https://data.zjzwfw.gov.cn/jdop_front/index.do)

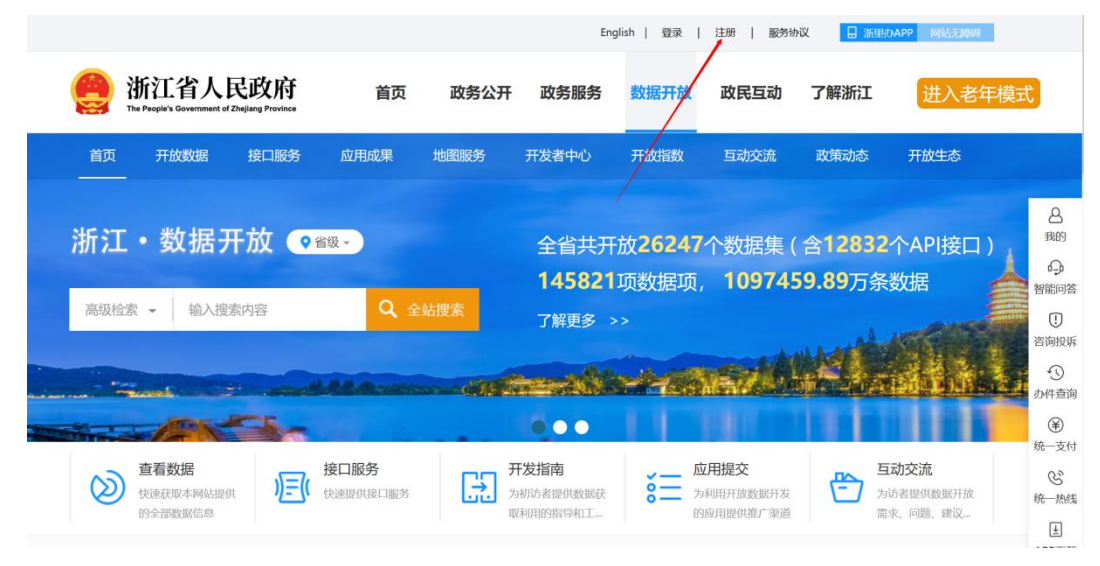

用户在网站头部点击"注册"按钮跳转至用户注册页面,如果您已拥有浙江

政务服务用户账号则跳过此步,浙江省数据开放平台采用全省统一用户认证体系, 在全省政府网站范围为内均可通用,您也可以使用浙里办 APP 进行扫码登录。

用户初次注册时,需要填写本人的真实姓名、身份证号、手机号码、电子 邮箱、所属行业、职业等信息,并完成实名认证。

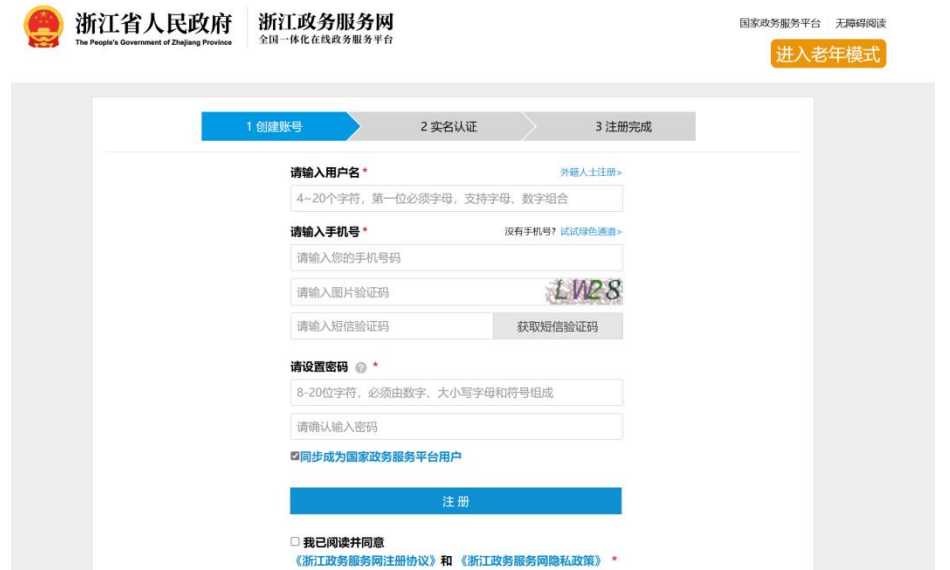

3.2 应用创建

当用户注册并完成实名认证之后,就会拥有开发者权限,可以在个人中心中 创建应用,执行申请调用接口等操作。

步骤一:进入用户中心

用户登录后, 鼠标移动到网页头部的登录名位置, 悬停后点击"个人中心" 即可进入。

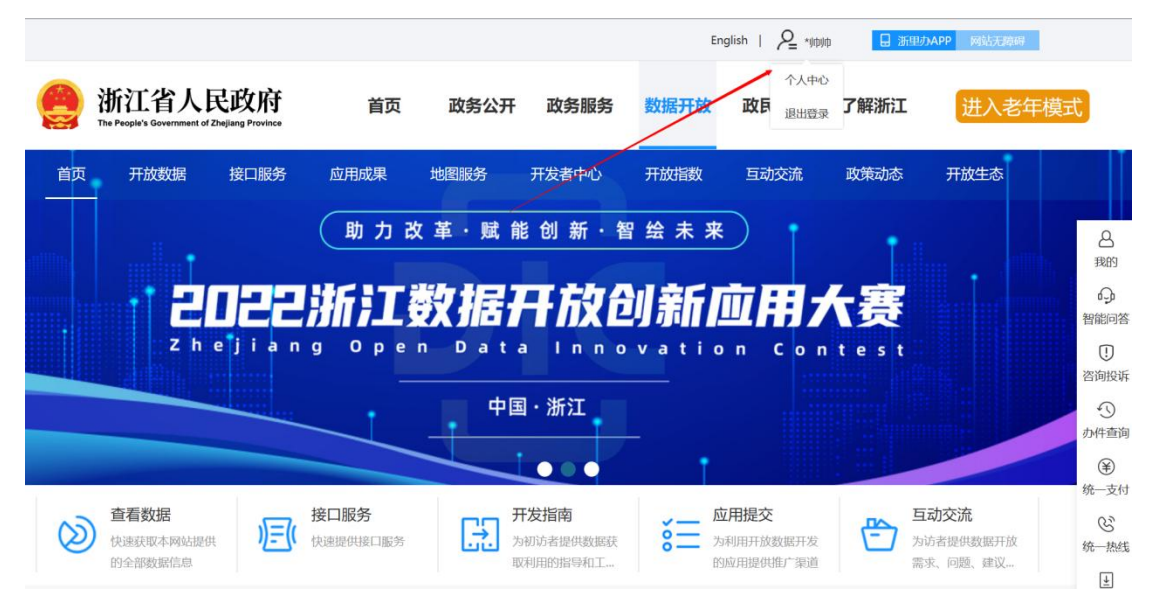

步骤二:创建应用

进入个人中心后,切换至"我的应用"栏目,在界面右上角可见"添加应用" 按钮。点击"添加应用"后进入应用填报界面。

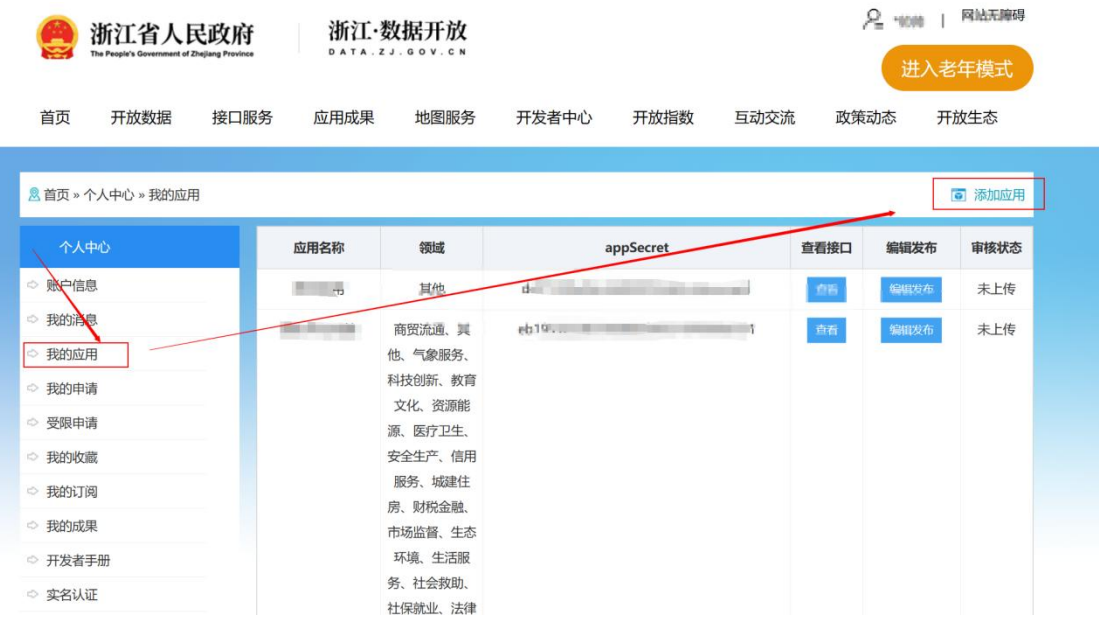

### 步骤三:应用填报

用户需按提示填写应用名称、标签、领域和描述信息。用户填写完成后点击 "保存"按钮即可完成应用创建。在您未完成数据接口对接前,无需对应用进行 编辑发布。

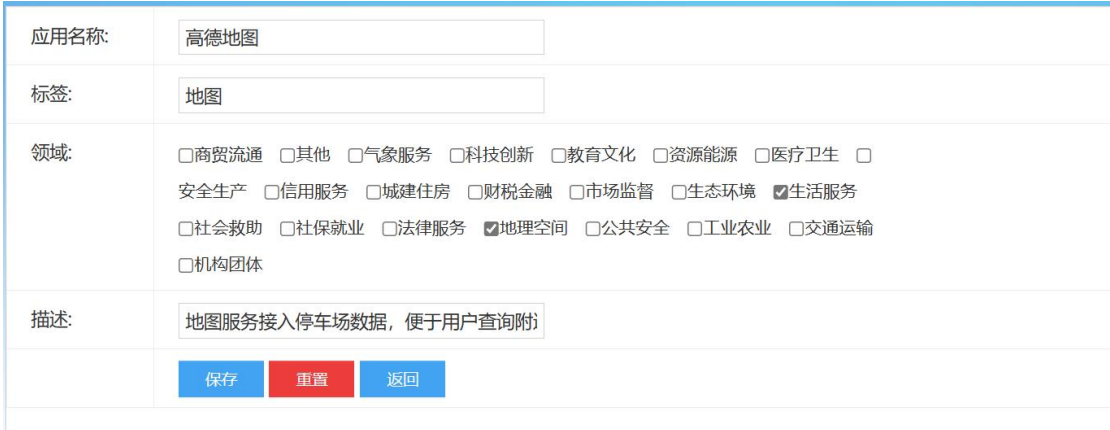

## 3.3 接口申请

在平台接口服务板块,您可以通过数据搜索功能对您感兴趣的数据进行搜索。

步骤一:接口申请

点击"接口申请"按钮进入接口使用申请,为了保障您的利益,在申请前, 您须仔细阅读数据开放授权许可使用协议。

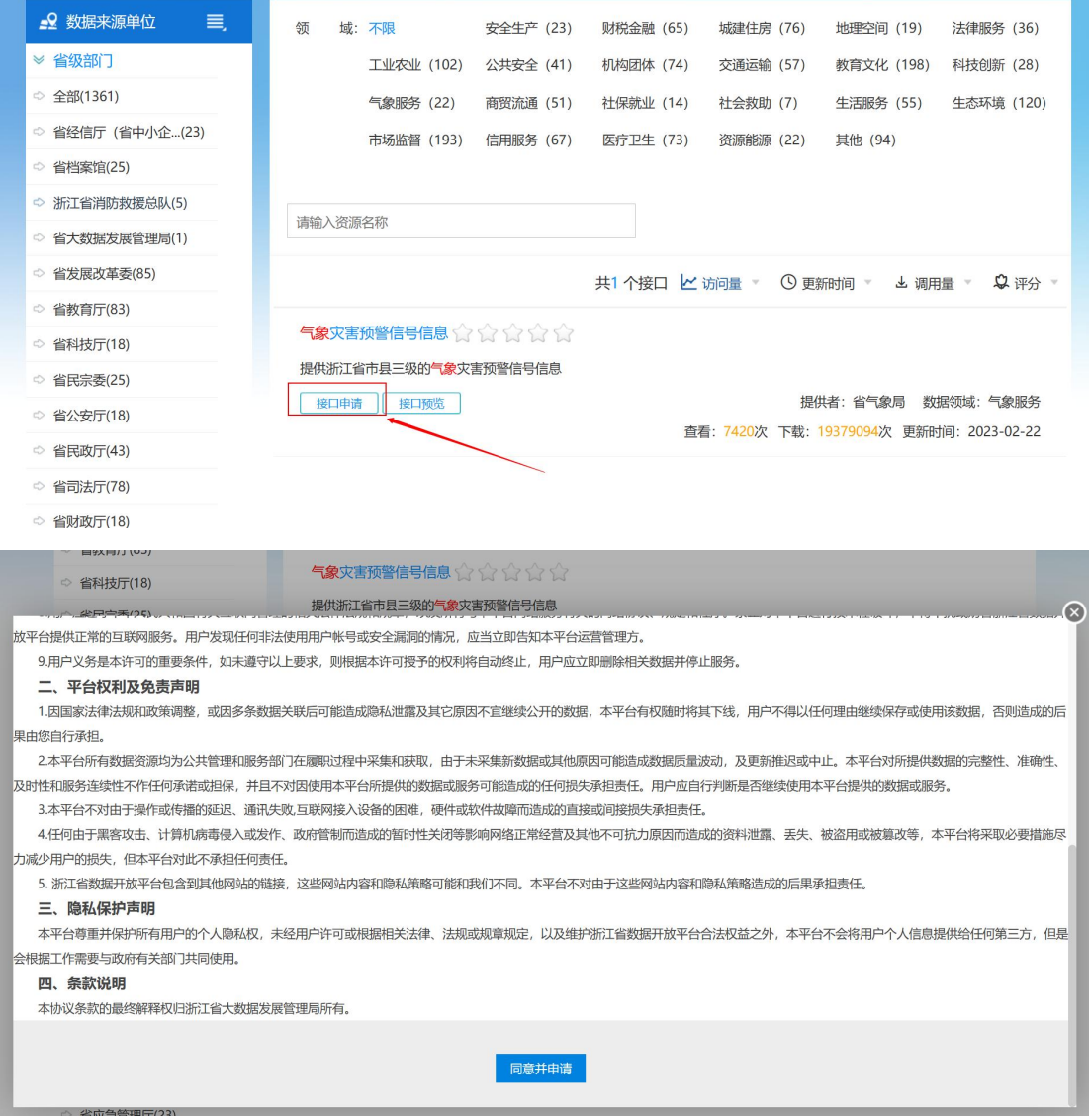

若您对协议无异议,请点击"同意并申请"进入下一步。

步骤二:填写接口申请表

在接口申请表中,您需要选择接口应用于哪个应用,填写移动电话、使用需 求、使用理由及需要获取的字段。提交后平台管理员将会对您的申请进行审核, 审核通过后即可进行接口对接。通常接口申请审核最多需要 1-2 个工作日,请您 耐心等待。

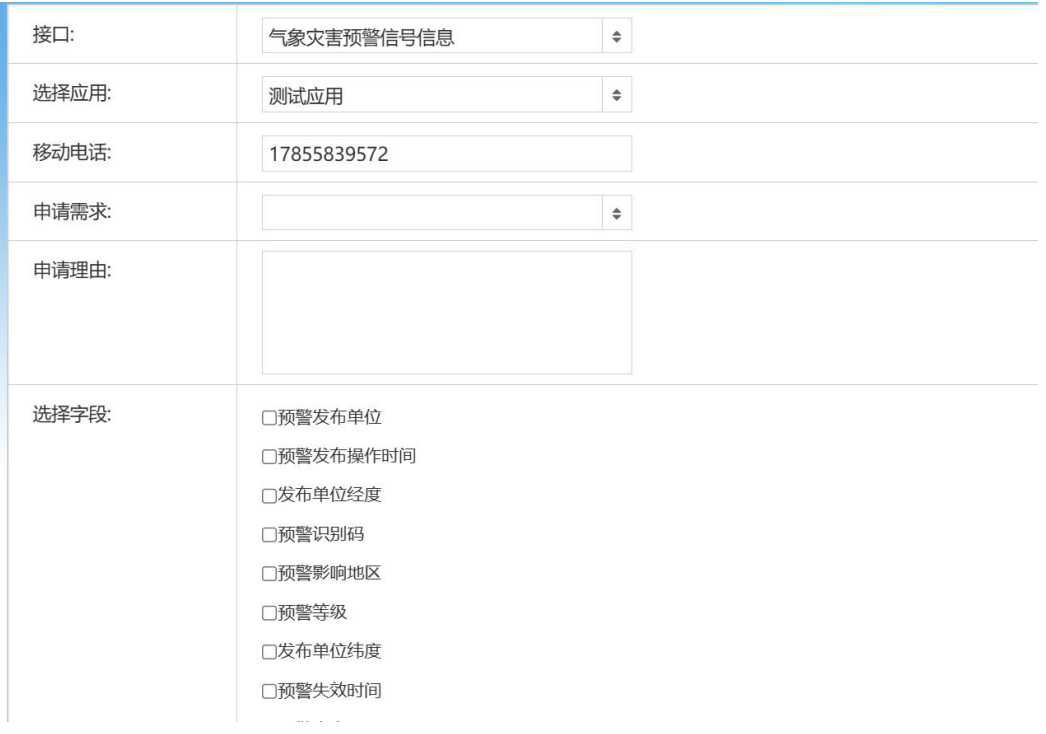

## 3.3 接口对接

平台对每项数据都提供 3 个接口,包括总数接口、分页接口和更新时间查询 接口。

(1)总数接口

用于查询数据集包含的数据总条数

接口地址:在数据接口介绍页面中可复制接口地址

| 质量信用平台_违法、行政处罚信息 ★★★★☆☆☆<br>■收藏      |                                                                                         |      |            |  |  |
|--------------------------------------|-----------------------------------------------------------------------------------------|------|------------|--|--|
| 摘<br>要:                              | 质量信用平台内企业相关违法、行政处罚信息                                                                    |      |            |  |  |
| 数据领域                                 | 市场监督                                                                                    | 申请接口 | 申请         |  |  |
| 更新周期                                 | 不定期 (更新说明:暂无新业务数据产生)                                                                    | 发布时间 | 2019-01-29 |  |  |
| 数据提供单位                               | 省市场监管局(省知识产权局)                                                                          | 更新时间 | 2017-06-17 |  |  |
| 访问次数                                 | 159382                                                                                  | 调用次数 | 56216      |  |  |
| 接口预览                                 | 预览                                                                                      | 数据量  | 8021       |  |  |
| 数据预览:                                | 预览                                                                                      |      |            |  |  |
| 总数接口<br>支持格式: JSON<br>请求方式: GET/POST | 接口地址: interfaces/cata 3820/get total.do                                                 |      |            |  |  |
|                                      |                                                                                         |      |            |  |  |
| 接口描述: 获取数据总数                         |                                                                                         |      |            |  |  |
|                                      | 请求样例: http://data.zjzwfw.gov.cn/jdop front/interfaces/cata 3820/get total.do?appsecret= |      |            |  |  |

支持格式:JSON

请求方式:GET/POST

接口描述: 获取数据总数

请求样例:

[http://data.zjzwfw.gov.cn/jdop\\_front/interfaces/cata\\_3820/get\\_tot](http://data.zjzwfw.gov.cn/jdop_front/interfaces/cata_3820/get_total.do?appsecret=)

#### al.do?appsecret=

其中, appsecret 参数值可在个人中心的"我的应用"栏目中获取。

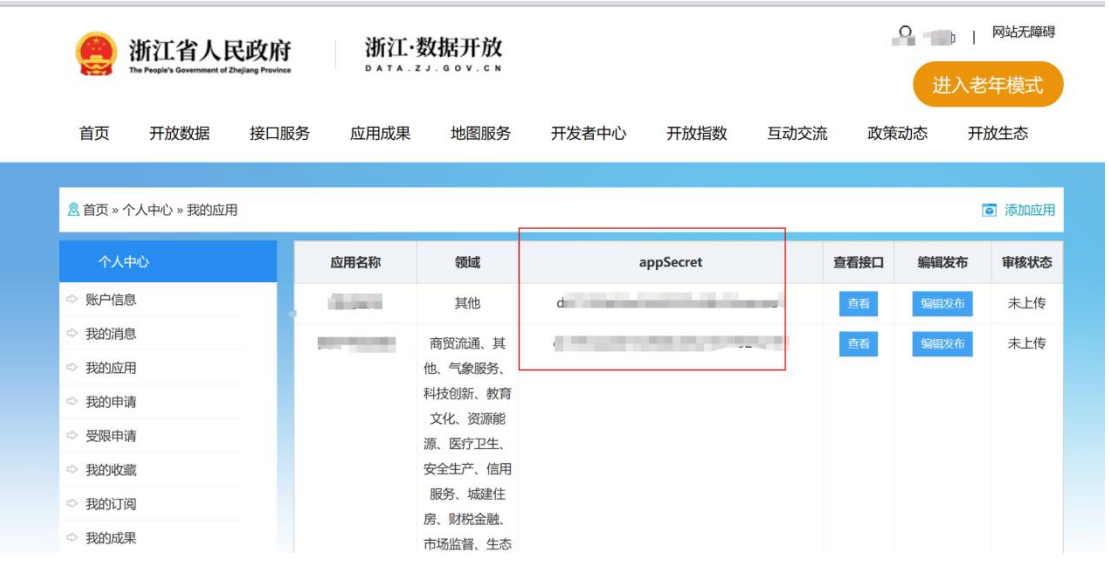

## (2)分页接口

用于分页调取数据,每次调用最多每页不超过 200 条。通过总数和每页条数 的除法计算即可得出需要共需分为多少页。

接口地址:在数据接口介绍页面中可复制接口地址

| 总数接口<br>分页接口                                                                                                    | 分页返回结果      | 数据更新查询接口 |              |  |  |  |
|----------------------------------------------------------------------------------------------------|-------------|----------|--------------|--|--|--|
| 接口地址: interfaces/cata 5769/get data.do<br>支持格式: JSON<br>请求方式: GET/POST<br>接口描述: 获取数据<br>请求样例: http://data.zjzwfw.gov.cn/jdop front/interfaces/cata 5769/get data.do?pageNum=1&pageSize=1&appsecret= |             |          |              |  |  |  |
| 请求参数                                                                                                    |             |          |              |  |  |  |
| 名称                                                                                                    | 类型          | 必填       | 描述           |  |  |  |
| pageNum                                                                                                    | Int         | true     | 页数           |  |  |  |
| pageSize                                                                                                    | Int         | true     | 每页个数(不超过200) |  |  |  |
| 返回参数                                                                                                    |             |          |              |  |  |  |
| 名称                                                                                                    | 类型          |          | 说明           |  |  |  |
| status                                                                                                    | Int         |          | 0代表失败, 1代表成功 |  |  |  |
| msg                                                                                                    | String      |          | 返回信息         |  |  |  |
| data                                                                                                    | <b>JSON</b> |          | 返回数据         |  |  |  |

支持格式: JSON

请求方式:GET/POST

接口描述: 获取数据

请求样例:

http://data.zjzwfw.gov.cn/jdop\_front/interfaces/cata\_5769/get\_dat a.do?pageNum=1&pageSize=1&appsecret=

(3)更新时间查询接口

由于浙江省数据开放平台中的数据是持续更新的过程,您可以通过更新时间 查询接口判断当前数据是否已更新。

接口地址:在数据接口介绍页面中可复制接口地址

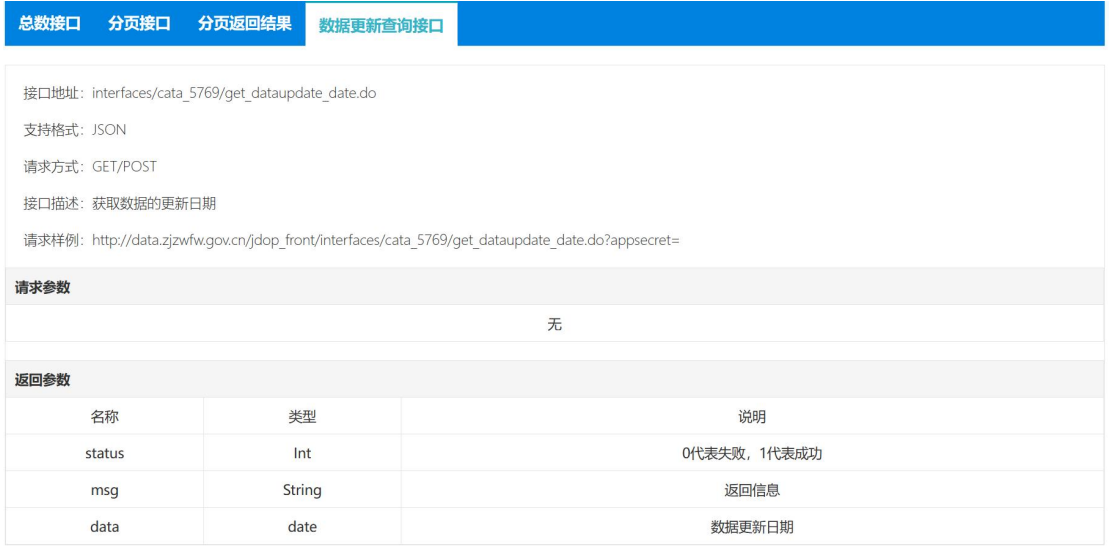

支持格式: JSON

请求方式:GET/POST

接口描述:获取数据的更新日期

请求样例:

http://data.zjzwfw.gov.cn/jdop\_front/interfaces/cata\_5769/get\_dat aupdate\_date.do?appsecret=

## <span id="page-8-0"></span>4. 服务咨询方式

如果您在接口对接中遇到问题,可以在"互动交流"板块中的"平台体验" 板块诉说您的诉求,我们收到后将会尽快与您联系。

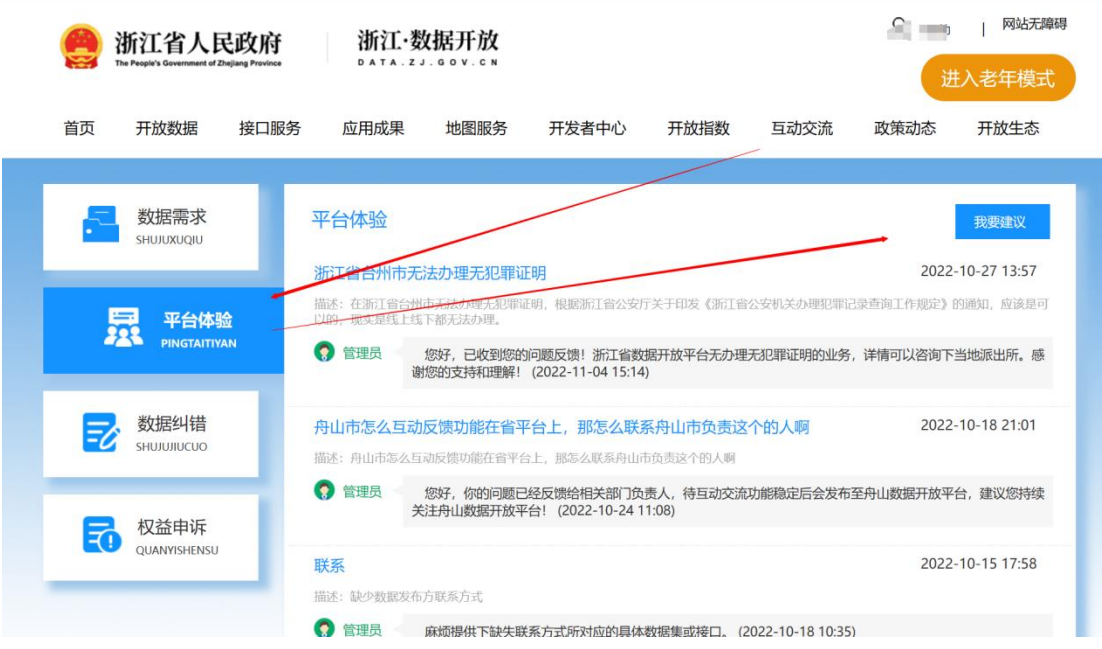